**Seat No. :**  $\blacksquare$ 

# **AU-124**

### **May-2016**

### **B.A., Sem.-II**

### **EC-I-112 : Computer Application**

### **(Webpage design using HTML)**

### **Time : 3 Hours] [Max. Marks : 35**

- 
- 1. (A) ¶Û餸ÈÛïõã•Û …餸ÅÛé ÉÛä× ? ©Ûé ›÷¨ÛÛÈÛà ¶Û餸ÈÛïõã•Û¶ÛÛ ºõÛýÛþùÛ…Ûé ÍÛ¾Û›ÛÈÛÛé. **7**
	- (B) zìuìchì એટલે શું? નેટવર્કની જુદી જુદી ટોપોલોજીની માહિતી આપો.

## ્યા વ્યાપાસ વ્યાપાસ અને આ પ્રાપ્ય વ્યાપાસ અને આ પ્રાપ્ય વ્યાપાસ અને આ પ્રાપ્ય વ્યાપાસ અને આ પ્રાપ્ય વ્યાપાસ અને<br>કેમ્બરના સ્ટેશન કર્યો વ્યાપાસ અને આ પ્રાપ્ય વ્યાપાસ અને આ પ્રાપ્ય વ્યાપાસ અને આ પ્રાપ્ય વ્યાપાસ અને આ પ્રાપ્

 $(A)$  નીચેના વિશે સમજાવો :

(1) www (2) TCP/IP (3) SMTP (4) POP3

- (B) નેટવર્કીંગના પ્રકારો વિશે જણાવી, વિગતવાર સમજાવો.
- 2. (A) HTML એટલે શું ? તે જણાવી HTML ટેગ લખવાના સામાન્ય નિયમો સમજાવો. **7** 
	- (B) નીચેના HTML ટેગ સમજાવો :
		- (1) BR (2) HR (3) HEAD (4) HTML

#### અથવા

- $(A)$  HTML માં સ્પેશિયલ ઈફેક્ટ ટેગ કયા કયા છે? તે જણાવી ગમે તે ત્રણ (3) વિગતવાર, ઉદાહરણ સાથે સમજાવો.
- (B) HTMLમાં Web Browser, Text Editor વિશે સમજાવો.

## 3. (A) ŠþùÛÐüÁõ¨Û ÍÛÜÐü©Û ÍÛ¾Û›ÛÈÛÛé : **7**

- (1) List Tag (2) Marquee Tag
- (B) HTML માં હાઈપર લિંક (Hyper Link) એટલે શું ? ઉદાહરણ સાથે સમજાવો.

## ા તેમ જ પશુપાલન છે. આ ગામમાં પ્રાથમિક પશુપાલન છે.<br>આ ગામમાં આવેલા પ્રાથમિક પશુપાલન છે. આ ગામમાં પ્રાથમિક પશુપાલન છે. આ ગામમાં પ્રાથમિક પશુપાલન છે. આ ગામમાં પ્રાથ

- (A) टेलल टेग ४३२ी ઉદાહરણ સહિત સમજાવો.
- (B) Center, Left, Right *dol* Geleevel and a nenal.

**AU-124 1 P.T.O.**

- 4. (A) LAN ¶ÛÛ –Û¤øïõÛé ÜÈÛÉÛé ÜÈÛÍ©Ûè©Û ¾ÛÛÜÐü©Ûà …Û¸ÛÛé. **7**
	- (B) Super Script અને Sub Script ટેગ ઉદાહરણ સાથે સમજાવો.

્યા સ્ટે<sup>ન</sup>ા સ્ટે<sup>ન</sup>ા સ્ટેન્ડ કર્મ અને સ્ટેન્ડ કર્મ અને સ્ટેન્ડ કર્મ અને સ્ટેન્ડ કર્મ અને સ્ટેન્ડ કર્મ અને સ્ટેન્ડ કર્મ અને સ્ટેન્ડ કર્મ અને સ્ટેન્ડ કર્મ અને સ્ટેન્ડ કર્મ અને સ્ટેન્ડ કર્મ અને સ્ટેન્ડ કર્મ અને સ્ટેન્ડ કર્

- (A) નોવેલ નેટવેરમાં કુલ કેટલી સગવડો છે? તે જણાવી ગમે તે ત્રણ (3) વિગતવાર સમજાવો.
- (B) HTML & ઈલમાં ચિત્ર ઉમેરવા માટે કયો ટેગ વપરાય છે? ઉદાહરણ સહિત સમજાવો.

\_\_\_\_\_\_\_\_\_\_\_\_\_\_\_

- 5. (A) ¶Ûà˜Ûé¶ÛÛ ›÷ÈÛÛ¼Û …Û¸ÛÛé : **7**
	- $(1)$  કેબલમાં ડેટાનું સંચારણ કઈ બે રીતે થાય છે જણાવો.
	- $(2)$  H1 H6 ટેગ શા માટે વપરાય છે? સમજાવો.
	- $(3)$  yillse એટલે શું ? સમજાવો.
	- $(B)$  પૂરાં નામ લખો:
		- (1) CSMA/CD (2) IEEE (3) JPEG (4) LAN

**AU-124 2**

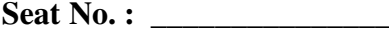

## **AU-124 May-2016**

## **B.A., Sem.-II**

### **EC-I-112 : Computer Application (Webpage design using HTML)**

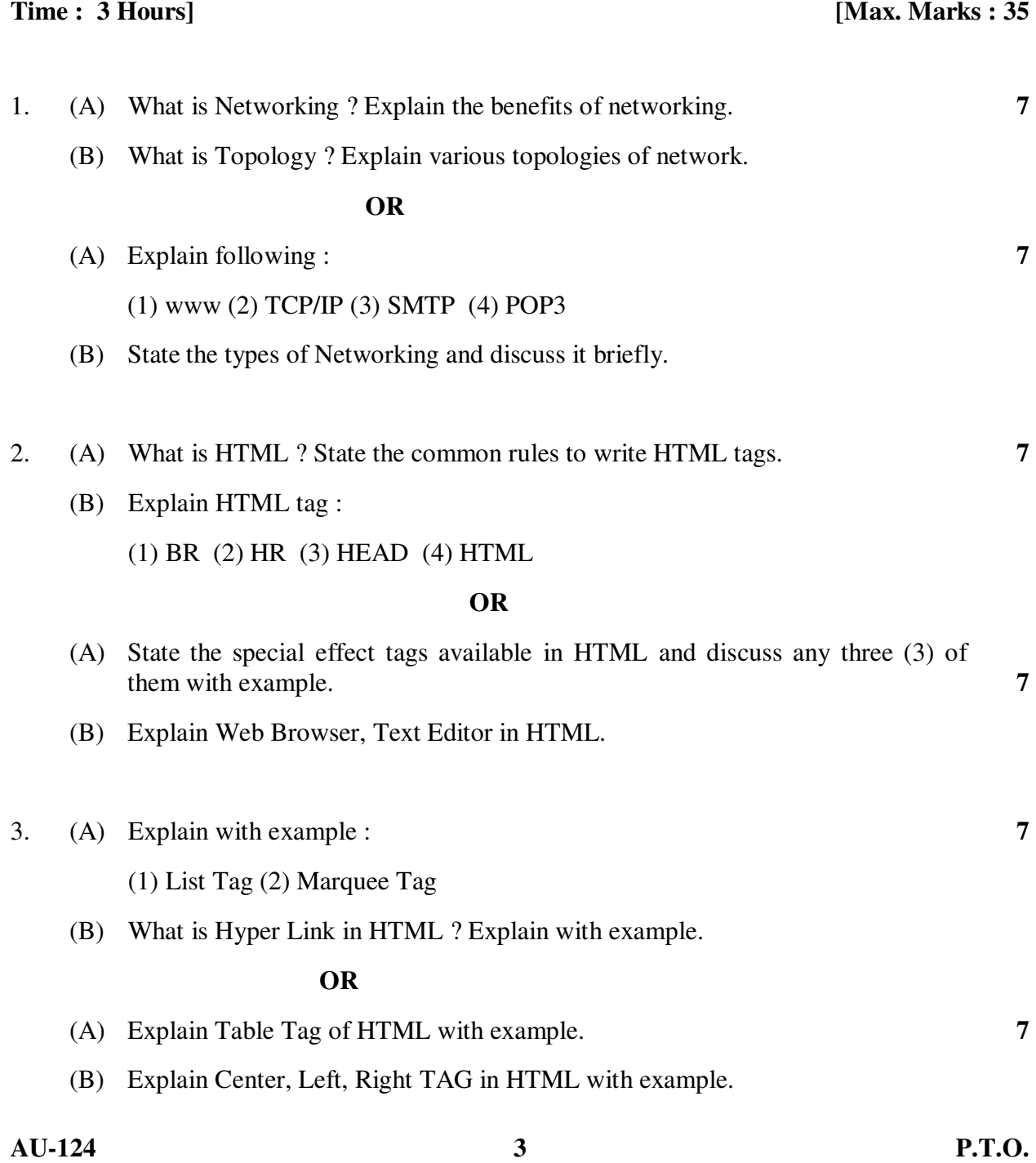

4. (A) Discuss briefly about Components of LAN. **7** (B) Explain Subscript and Superscript TAGS with example. **OR** (A) How many facilities available in novel Netware ? Explain any three of them. **7** (B) Which Tag is used to insert picture in HTML file ? Explain with example. 5. (A) Answer the following questions : **7** (1) Which two types of data transmission is possible in cable ? (2) For which purpose H1 – H6 Tags are used ? Explain. (3) Explain what is Protocol. (B) Give full name :

 $\overline{\phantom{a}}$  , we can also the contract of  $\overline{\phantom{a}}$ 

(1) CSMA/CD (2) IEEE (3) JPEG (4) LAN